# **Pôle de compétences académique EDUCATION AUX MEDIAS ET A L'INFORMATION**

Banque de ressources

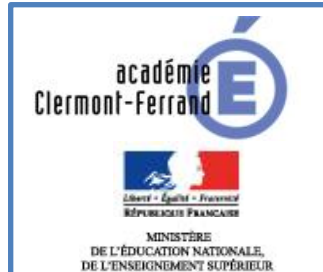

ET DE LA RECHERCHE

### **PRESENTATION DE LA RESSOURCE**

Intitulé : « Vos traces »

Adresse URL : <http://www.cnil.fr/vos-droits/vos-traces/> Origine de la ressource : Site de la CNIL

L'expérience interactive montre comment les traces involontaires, mémorisées à l'insu de l'utilisateur, permettent de recueillir les données de navigation liées au poste utilisé, son IP, sa géolocalisation, au navigateur, l'historique, l'OS, la résolution d'écran, les cookies, la mémorisation des recherches et leur exploitation marchande, donc le « fichage » de l'internaute.

# **PRINCIPAUX ELEMENTS DE CONTENU :**

#### Les traces

#### Expérience :

- Comment l'adresse IP permet aussi de géolocaliser
- Comment l'historique de navigation peut être utilisé pour pister
- Comment les cookies et les cookies flash peuvent être utilisés pour conserver des informations
- Comment les recherches effectuées peuvent être exploitées à des fins publicitaires

#### Votre ordinateur

- L'adresse IP
- Le nom d'hôte (hostname) qui lui-même révèle le nom du fournisseur d'accès
- Le système d'exploitation
- la page qui conduit l'internaute jusqu'à lui

#### Les cookies

- Qu'est-ce qu'un cookie ?
- A quoi servent les cookies ?
- Qui peut déposer des cookies et y accéder ?
- Comment fonctionnent les cookies publicitaires ?
- Comment fonctionnent les boutons sociaux comme le bouton «J'aime» de Facebook, de Twitter ou le « +1 » de Google ?
- Que dit la loi par rapport aux cookies ?
- Comment bloquer les cookies ?
- Comment est-il possible de savoir quels sont les cookies déposés lors de ma navigation ?

#### Les moteurs de recherche

- Les centres d'intérêts grâce aux mots-clés saisis
- Les sites fréquentés grâce aux liens sur lesquels cliqués
- Les actions entreprises sur la toile par la combinaison et la conservation de l'ensemble de ces informations
- La localisation géographique grâce à l'adresse IP

#### Les échanges sur internet

- Envoi de données à notre insu Anticipation des actions de l'internaute Suggestions en temps réel
- Les journaux de connexion

Traçage des consultations de pages web

## **PISTES D'UTILISATIONS POSSIBLES AVEC LES ELEVES**

Faire l'expérience des traces en ligne

Réaliser les différentes démos avec les élèves, installer Cookieviz pour avoir un aperçu des échanges de données entre les différents sites.

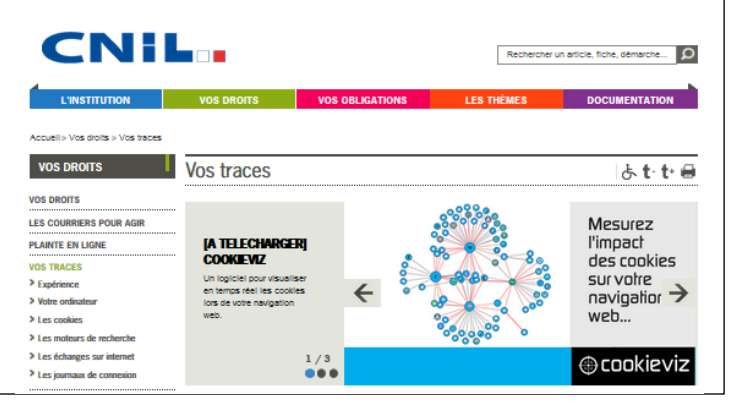